## AutocADR14(

AutocADR14(application)

- 13 ISBN 9787302033998
- 10 ISBN 7302033994

作者:郭朝勇,等

出版时间:1999-04

页数:516

版权说明:本站所提供下载的PDF图书仅提供预览和简介以及在线试读,请支持正版图书。

## www.tushu000.com

AutocADR14(exceptional)

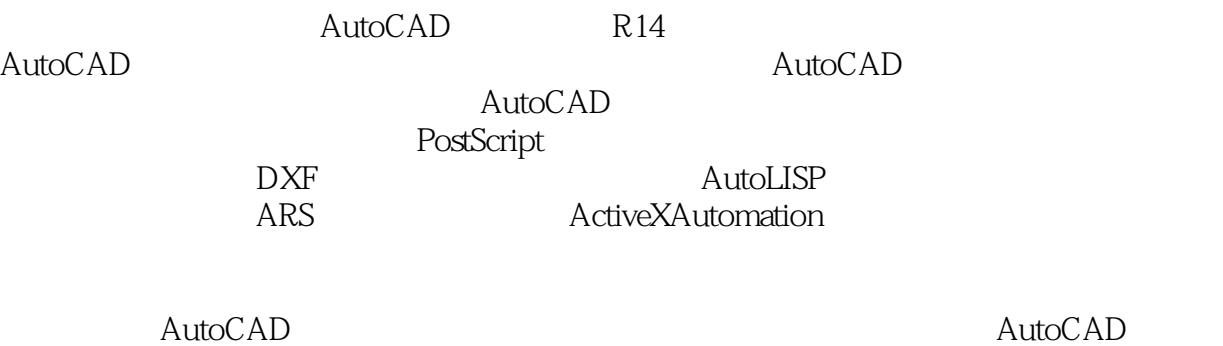

AutoCAD

```
1 AutoCAD
1.1与二次开发有关的用户界面
1.1.11.1.2.1.1.3
1.1.41.2Aut0CAD
1.3Aut0CADR14
1.4Aut0CADR141.4.1 ACAD.PGP
1.4.2 ACAD.LIN MLN PAT
1.43 .SCR
1.4.4 PFB PFM SHP SHX TTF
1.4.5 FMP
1.4.6PostScript
ACAD.PSF FONTMAp.PS
1.4.7 ACADMNC MNR MNS MNU MNL
1.4.8 PCP
1.49 DCL
1.4.10 DXF
1.4.11 ACADUNT
1.4.12 ACAD.LOG
1.5Aut0CADR14
1.6
\overline{2}2.1 ACAD.PGP
2.2 ACAD.PGP AutOCAD
23
242.5Aut0CAD
2.5.125.2
25.3
3<sub>3</sub>31
32
33
331 AutoCAD "LINETYPE"
332
3434.134.2
34.3Aut0CADR14
3535.1
35.2
35.3
```
## AutocADR14(exceptional)

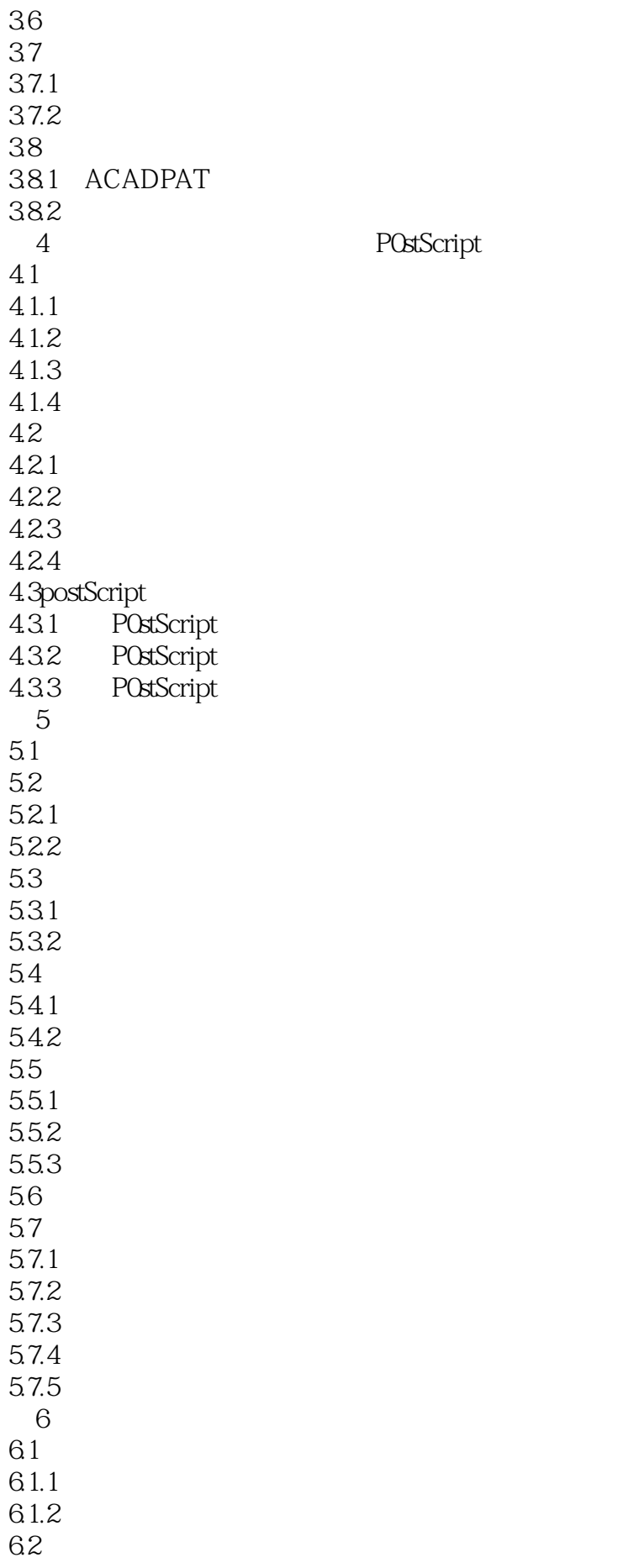

## AutocADR14(UP)

621 622 623 624 625 6.3 6.3.1 ACADMNU ACADMNS 632 6.3.3 634 635 6.4DIESEL 64.1 64.2DIESEL 64.3DIESEL 644DIESEL 65  $65.1$  / 65.2 65.3  $7^{\circ}$ 7.1  $7.2$  $7.2.1$ 7.2.2 7.3工具栏的编辑 7.3.1 7.32 7.4 7.4.1 7.4.2 7.43 8 DXF 8.1DXF 8.1.1DXFOUT DXF 8.1.2DXFIN DXF 8.2DXF 8.2.1DXF 822DXF 82.3DXF 83 84 CLASSES 8.5 TABLES 8.5.1 8.5.2 86 BLOCKS 861 86.2BLOCK 863ENDBLK

AutocADR14(exceptional)

 $87$ 87.1 87.2 88 DXF 881 DXF 882 DXF 8.9一个较完整的接口程序示例 8.9.1 89.2 9 AutOLISP 9.1AutoLISP 9.1.1AutoLISP 9.1.2AutOLISP 9.1.3  $9.1.4$ 9.1.5AutoLISP 9.1.6SSTARTUP 9.2 9.3 9.4程序分支与循环函数 9.5 9.6 9.7  $9.8<sub>0</sub>$ 9.9 9.10 9.11  $9.12$ 9.12.1AutoLISP 9.12.2AutOLISP 9.12.3 ERROR 9.13AutOLISP 9.131 9.132 9.133 9.134 9.135  $9.136$  AutOCAD 9.137 第10章 对话框的设计与制作 10.1 10.1.1  $10.1.2$ 10.1.3 10.1.4 10.2 10.2.1 10.22 10.3DCL

10.3.1DCL 10.32DCL 10.33DCL 10.34 10.35  $10.4$  $10.4.1$  GUI  $10.42$ 10.4.3  $10.44$ 10.5  $10.51$ 10.5.2AutOLISP 10.5.3 10.5.4 10.5.5  $10.56$ 10.6 10.6.1  $10.62$ Aut $0$ CAD 11 ARX 11.1ARX 11.1.1 ARX 11.1.2ADS ARX 11.1.3ARX 11.2ARX  $11.2.1$  $11.2.2$  $11.2.3$ 11.2.4  $11.3$ 11.31 11.32 11.33 12 ActiveXAutOmation 12.1ActiveXAutOmation 12.1.1ActiveX 12.1.2ActiveX 12.1.3ActiveXAut0mation 12.2AutOCADR14 ActiveXAutOmation 12.2.1AutOCADR14 AutOmation 12.2.2AutOmation 12.2.3AutOmation  $12.3$  $12.31$ 12.32 12.3.3 A AutoCADR14 A.1AutoCADR14

 $A.2$ B AutoCADR14 B.1AutOCADR14 B.1.1  $B.1.2$ B.1.3  $B.1.4$ B.2AutoCADR14 C AutCCADR14  $C.1$ Aut $0$ CADR14 C.2AutOCADR14 D AutoLISP  $D.1$ D.2  $$\,{\rm E}$$ 附录E 将图形自动转换为形文件的实用源程序

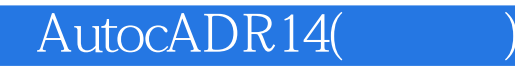

本站所提供下载的PDF图书仅提供预览和简介,请支持正版图书。

:www.tushu000.com